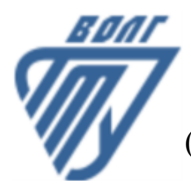

# **МИНОБРНАУКИ РОССИИ**

Волжский политехнический институт

(филиал) федерального государственного бюджетного образовательного учреждения высшего образования «Волгоградский государственный технический университет»

 **Вечерний факультет**

Вечерний факультет Декан Лапшина С.В. УТВЕРЖДЕНО

30.08.2022 г.

# **Аддитивные технологии в полимерной отрасли**

# рабочая программа дисциплины (модуля, практики)

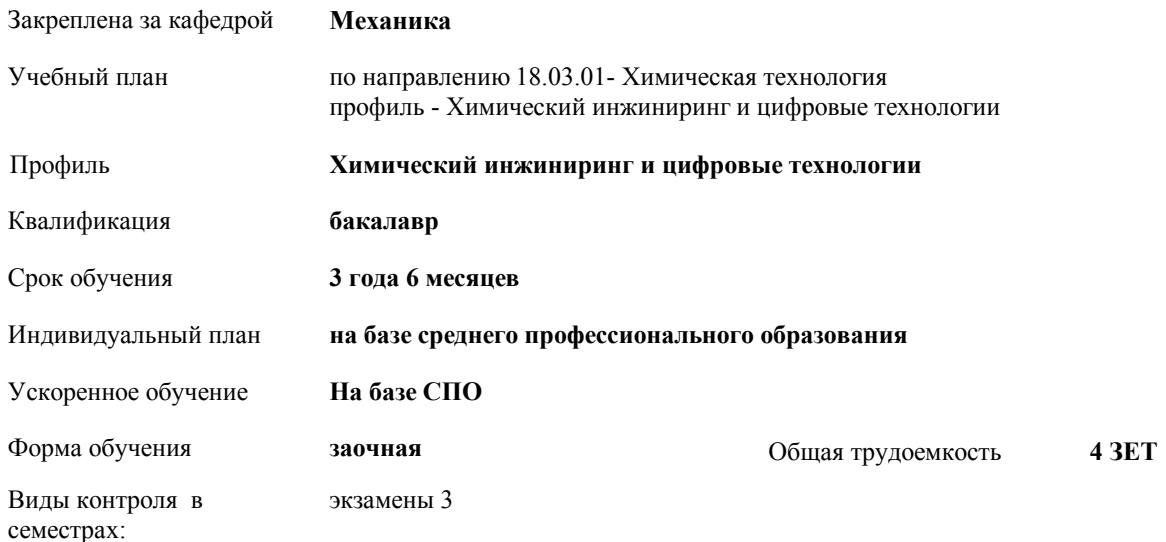

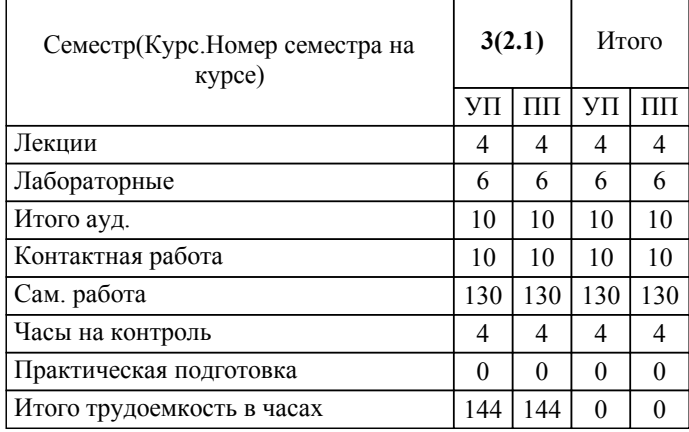

## ЛИСТ ОДОБРЕНИЯ И СОГЛАСОВАНИЯ РАБОЧЕЙ ПРОГРАММЫ

#### Разработчик(и) программы:

Доцент , к.т.н., Синьков А.В.

Рецензент(ы): (при наличии) *д.т.н., Професссор, Кейбл Н.А.*

**Аддитивные технологии в полимерной отрасли** Рабочая программа дисциплины (модуля, практики)

разработана в соответствии с ФГОС ВО:

Федеральный государственный образовательный стандарт высшего образования - бакалавриат по направлению подготовки 18.03.01 Химическая технология (приказ Минобрнауки России от 07.08.2020 г. № 922)

по направлению 18.03.01- Химическая технология профиль - Химический инжиниринг и цифровые технологии составлена на основании учебного плана:

Профиль: Химический инжиниринг и цифровые технологии утвержденного учёным советом вуза от 31.08.2022 протокол № 1.

Рабочая программа одобрена на заседании кафедры: Механика Зав. кафедрой, к.т.н., доцент, декан ФАМ Костин В.Е.

СОГЛАСОВАНО: Вечерний факультет Председатель НМС факультета Лапшина С.В. Протокол заседания НМС факультета № 1 от 30.08.2022 г.

Рабочая программа дисциплины (модуля, практики) актуализирована 31.08.2023

## **1. ЦЕЛИ И ЗАДАЧИ ОСВОЕНИЯ ДИСЦИПЛИНЫ (МОДУЛЯ, ПРАКТИКИ). ВИД, ТИП ПРАКТИКИ, СПОСОБ И ФОРМА (ФОРМЫ) ЕЕ ПРОВЕДЕНИЯ.**

Целью изучения дисциплины является: изучение систем и методов трехмерного моделирования для применения в аддитивных технологиях, выработка умений решать инженерные задачи графическими способами с использованием современных систем, разрабатывать конструкторскую и техническую документацию с использованием современных информационных технологий.

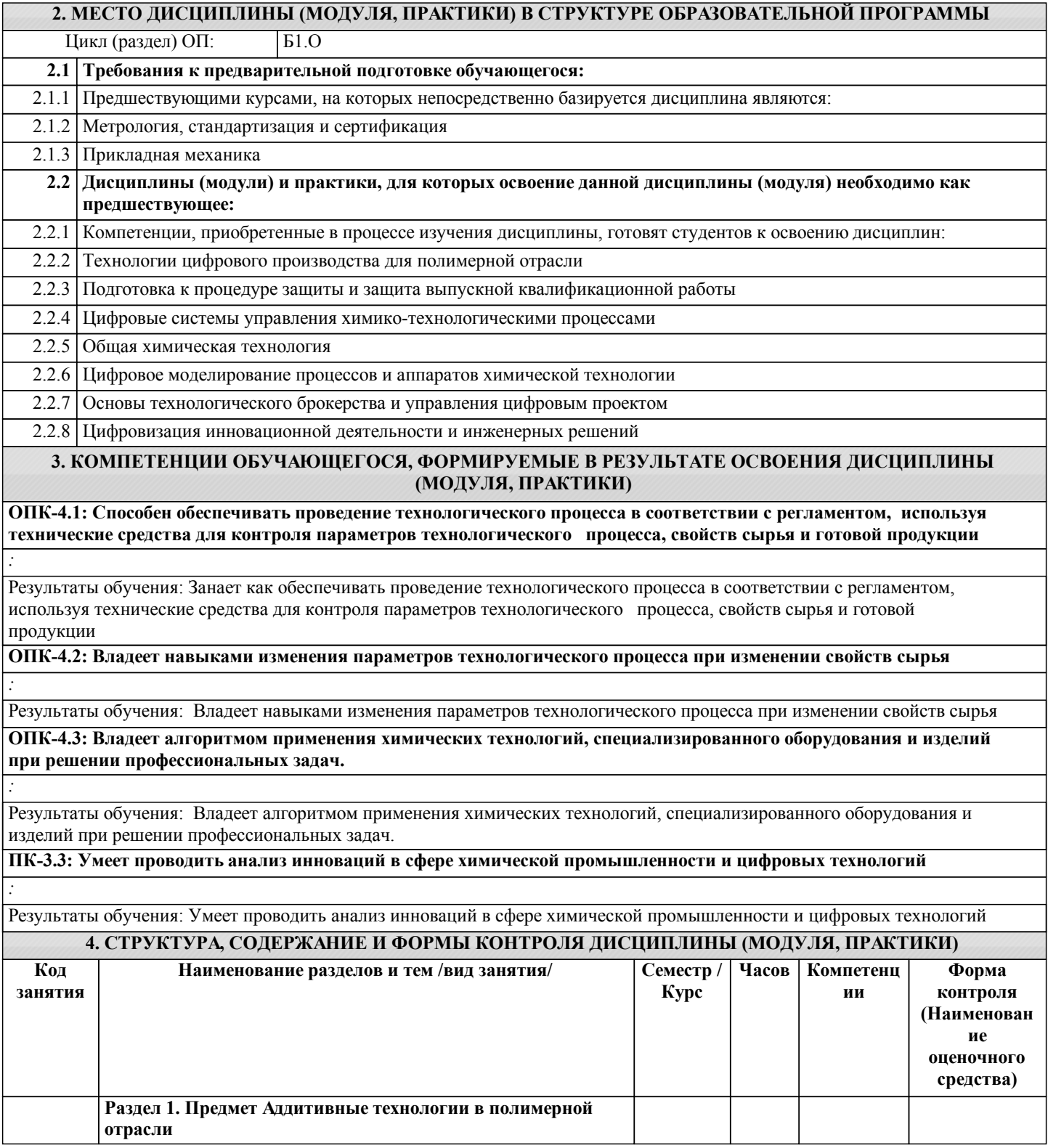

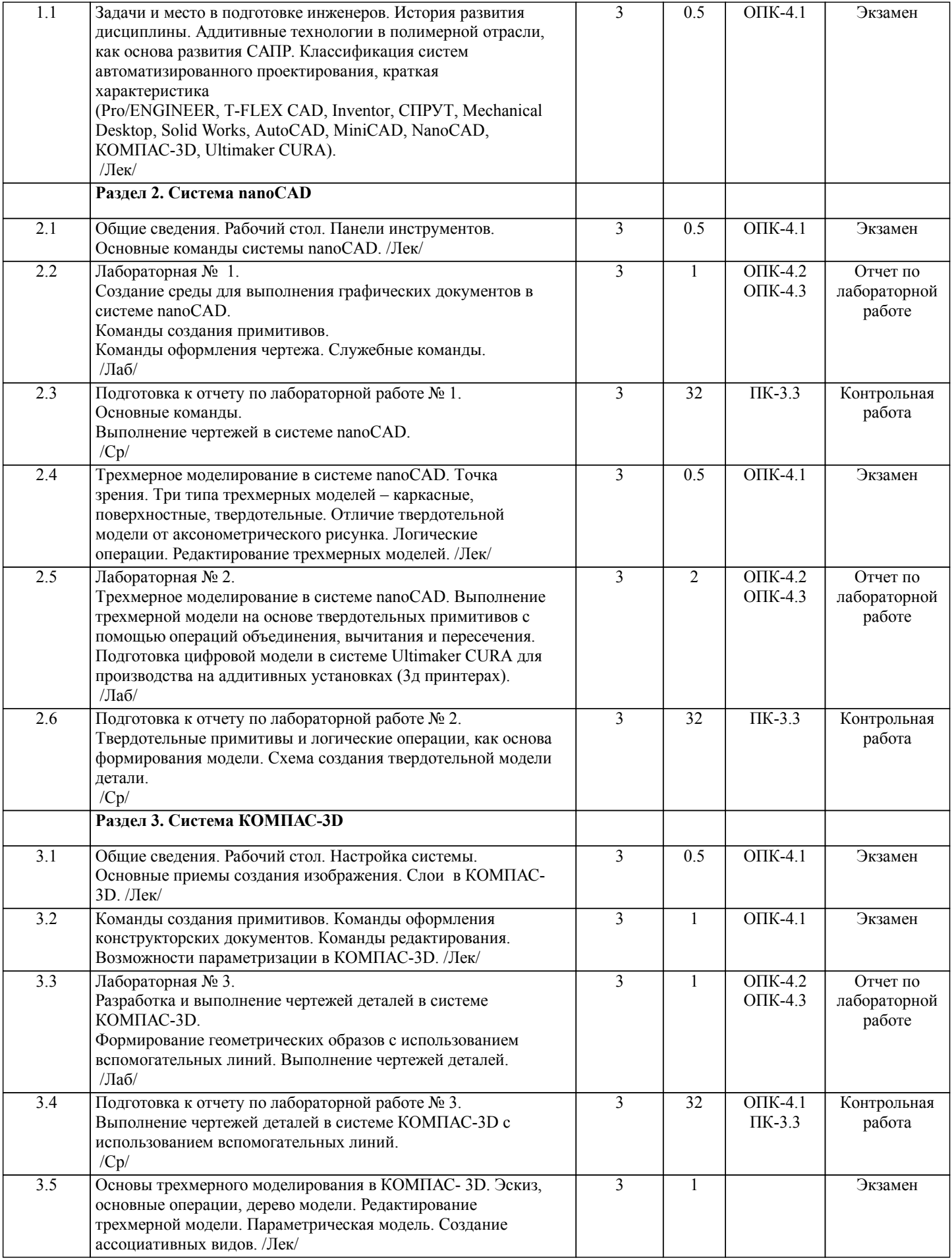

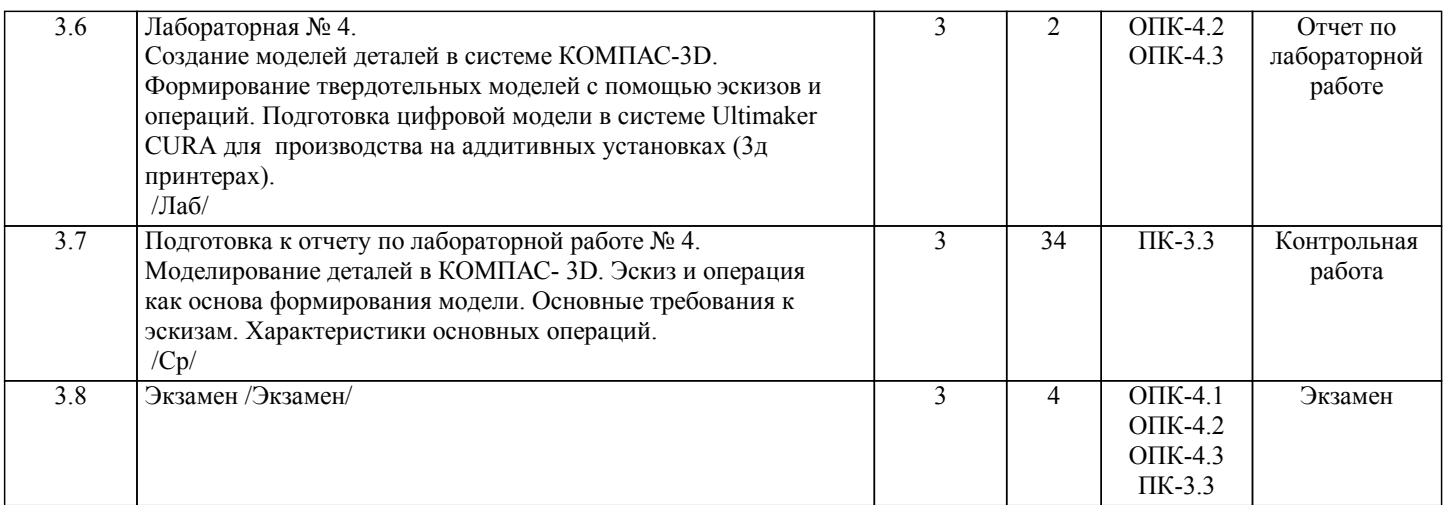

Примечание. Формы контроля: Эк – экзамен, К- контрольная работа, Ко- контрольный опрос, Сз- семестровое задание, З-зачет, ОП -отчет по практике.

## **5. ФОНД ОЦЕНОЧНЫХ СРЕДСТВ**

 Оценочные средства планируемых результатов обучения представлены в виде фондов оценочных средств (ФОС), разработанных в соответствии с локальным нормативным актом университета. ФОС может быть представлен в Приложении к рабочей программе.

Контрольные вопросы для проведения текущего контроля и промежуточной аттестации по итогам освоения дисциплины: Контрольные вопросы для промежуточной аттестации по итогам освоения дисциплины:

ОПК-4. Способен обеспечивать проведение технологического процесса, использовать технические средства для контроля параметров технологического процесса, свойств сырья и готовой продукции, осуществлять изменение параметров технологического процесса при изменении свойств сырья

- 1. Предмет «Аддитивные технологии в полимерной отрасли».
- 2. Растровая, векторная фрактальная графика.<br>3. Основные направления применения компьк
- 3. Основные направления применения компьютерной графики.
- 4. САПР, как основа развития конструкторской деятельности.<br>5. Преимущества использования САПР по сравнению с тради
- 5. Преимущества использования САПР по сравнению с традиционными разработками.
- 6. NanoCAD универсальный пакет программ (общие сведения).
- 7. Ввод координат. Мировая система координат. Пользовательская система координат.
- 8. Правило правой руки.
- 9. Команды создания примитивов (ЛИНИЯ, ПРЯМАЯ, ЛУЧ, МУЛЬТИ-ЛИНИЯ).
- 10. Команды создания примитивов (ПОЛИЛИНИЯ, ДУГА, КРУГ, ЭЛЛИПС).
- 11. Команды создания примитивов (КОЛЬЦО, МНОГОУГОЛЬНИК, СПЛАЙН, ТЕКСТ).
- 12. Команды создания примитивов (БЛОК, ПБЛОК).
- 13. Команды оформления чертежей (ШТРИХ, РАЗМЕРЫ).
- 14. Команды редактирования (основные свойства).
- 15. Команды редактирования (СОТРИ, ПЕРЕНЕСИ, КОПИРУЙ, ПОВЕР-НИ, ЗЕРКАЛЬНО, МАСШТАБ).
- 16. Команды редактирования (МАССИВ, ОБРЕЖЬ, РАЗОРВИ, УДЛИНИ, ФАСКА, ПОДОБИЕ).
- 17. Команды редактирования (СОПРЯГИ).
- 
- 18. Редактирование полилиний.<br>19. Служебные команды (СЛОЙ 19. Служебные команды (СЛОЙ, СЕТКА, ШАГ, ОРТО).<br>20. Служебные команды (ПРИВЯЖИ, ПОКАЖИ, ЛИМИ
- Служебные команды (ПРИВЯЖИ, ПОКАЖИ, ЛИМИТЫ).
- 21. Разработка и выполнение чертежей деталей в среде NanoCAD.
- 22. Разработка и выполнение чертежей сборочных единиц в среде NanoCAD.
- 23. Пространство МОДЕЛИ/ ЛИСТА.
- 24. Трехмерное компьютерное моделирование, как специальное направление конструкторской деятельности.
- 25. Команда ТЗРЕНИЯ (способы задания точки зрения).
- 26. Отличие трехмерной компьютерной модели от аксонометрического изображения.
- Типы пространственных моделей.
- 28. Каркасные модели, способы построения.
- 29. Поверхностные модели, способы построения.
- 30. Твердотельные модели, способы построения.
- 31. Преимущества твердотельных моделей по сравнению с другими типами.
- 32. Команды создания твердотельных примитивов (ПРИЗМА, КЛИН, КОНУС, ЦИЛИНДР, СФЕРА, ТОР).
- 33. Команды создания твердотельных моделей выдавливанием и вращением.
- 34. Логические операции (ОБЪЕДИНЕНИЕ, ВЫЧИТАНИЕ, ПЕРЕСЕЧЕНИЕ).
- 35. Схема формирования трехмерных моделей сложных форм.
- 36. Команды редактирования трехмерных объектов(3D-ПОВЕРНИ, 3D-МАССИВ, 3D-ЗЕРКАЛО).
- 37. Команды (СЕЧЕНИЕ, РАЗРЕЗ).

38. Визуализация твердотельной модели. 39. Источники света. Команды СВЕТ, МАТЕРИАЛ. 40. КОМПАС-ГРАФИК. Общие сведения. Основные подпрограммы. 41. Рабочий стол КОМПАС-ГРАФИК. 42. Основные приемы работы в КОМПАС-3D (панель свойств объектов, редактирование геометрических примитивов, геометрический калькулятор). 43. Активные окна в КОМПАС-3D. 44. Слои в КОМПАС-3D. 45. Глобальные и локальные привязки в КОМПАС-3D. ПК-3.3 46. Команды создания примитивов в КОМПАС-3D, в сравнительной характеристике с аналогичными командами в среде NanoCAD. 47. Команды редактирования и оформления чертежей в КОМПАС-3D, в сравнительной характеристике с аналогичными командами в среде NanoCAD. 48. Параметризация в программе КОМПАС-3D. 49. Трехмерное моделирование в КОМПАС-3D. 50. Активное окно трехмерного моделирования в КОМПАС-3D. 51. Способы отображения модели в КОМПАС-3D<br>52. Дерево построения в КОМПАС-3D. 52. Дерево построения в КОМПАС-3D. 53. Эскиз в КОМПАС-3D.<br>54. Основные операции в 54. Основные операции в КОМПАС-3D 55. Ассоциативные виды в КОМПАС-3D.<br>56. Параметрическая модель в КОМПАС-56. Параметрическая модель в КОМПАС-3D. 57. Вариационная и иерархическая параметризация. 58. Моделирование сборочных единиц в КОМПАС-3D. 59. Сборка «Сверху-вниз», «Снизу-вверх», «Смешанный способ». 60. Сопряжение. Условия при наложении сопряжения. 61. Моделирование сборок. 62. Проектирование спецификаций. 63. Экспорт файлов трехмерных объектов в формат STL из программ NanoCAD и КОМПАС-3D. Ultimaker CURA –программа-слайсер (общие сведения). 65. Настройка программы-слайсера Ultimaker CURA для создания управляющей программы (GCODE) с целью производства виртуальной модели на аддитивном оборудовании (3д принтере). 66. Материалы, используемые в аддитивном производстве. Основные виды пластиков (филаментов) и их технические характеристики. 67. Подготовка аддитивного оборудования (3д принтера) для производства виртуальных моделей. Тестовые задания для промежуточной аттестации по итогам освоения дисциплины: Вопрос 1. (ОПК-4.1) Что является базовым элементом фрактальной графики? 1) Линия.<br>2) Форму. 2) Формула.<br>3) Точка. 3) Точка.<br>4) Нет пр Нет правильного ответа. Вопрос 2. (ОПК-4.1) Что называется примитивом? 1) Совокупность нескольких параллельных между собой ломаных. 2) Геометрический элемент, который воспринимается как единое целое. 3) Несколько геометрических объектов. 4) Нет правильного ответа. Вопрос 3. (ОПК-4.1) Что называется полилинией (NanoCAD)? 1) Несколько примитивов, объеденных между собой. 2) Сложный примитив, состоящий из одного или нескольких связанных между собой прямолинейных и дуговых сегментов. 3) Совокупность нескольких линий.<br>4) Нет правильного ответа 4) Нет правильного ответа. Вопрос 4. (ОПК-4.1) Как характеризуется команда ГРАДИЕНТ (NanoCAD)? 1) Закрашивание замкнутого контура.<br>2) Заливка контура с плавным перехо, 2) Заливка контура с плавным переходом от одного цвета к другому. 3) Заполнение рисунком по заданному контуру. 4) Нет правильного ответа. Вопрос 1. (ОПК-4.2) Что такое ассоциативный размер (NanoCAD)? 1) Размер, который задается в ручном режиме. 2) Размер, который привязывается к объекту и при изменении объекта следует за ними, меняя своё значение.

3) Размер, который задается в автоматическом режиме.

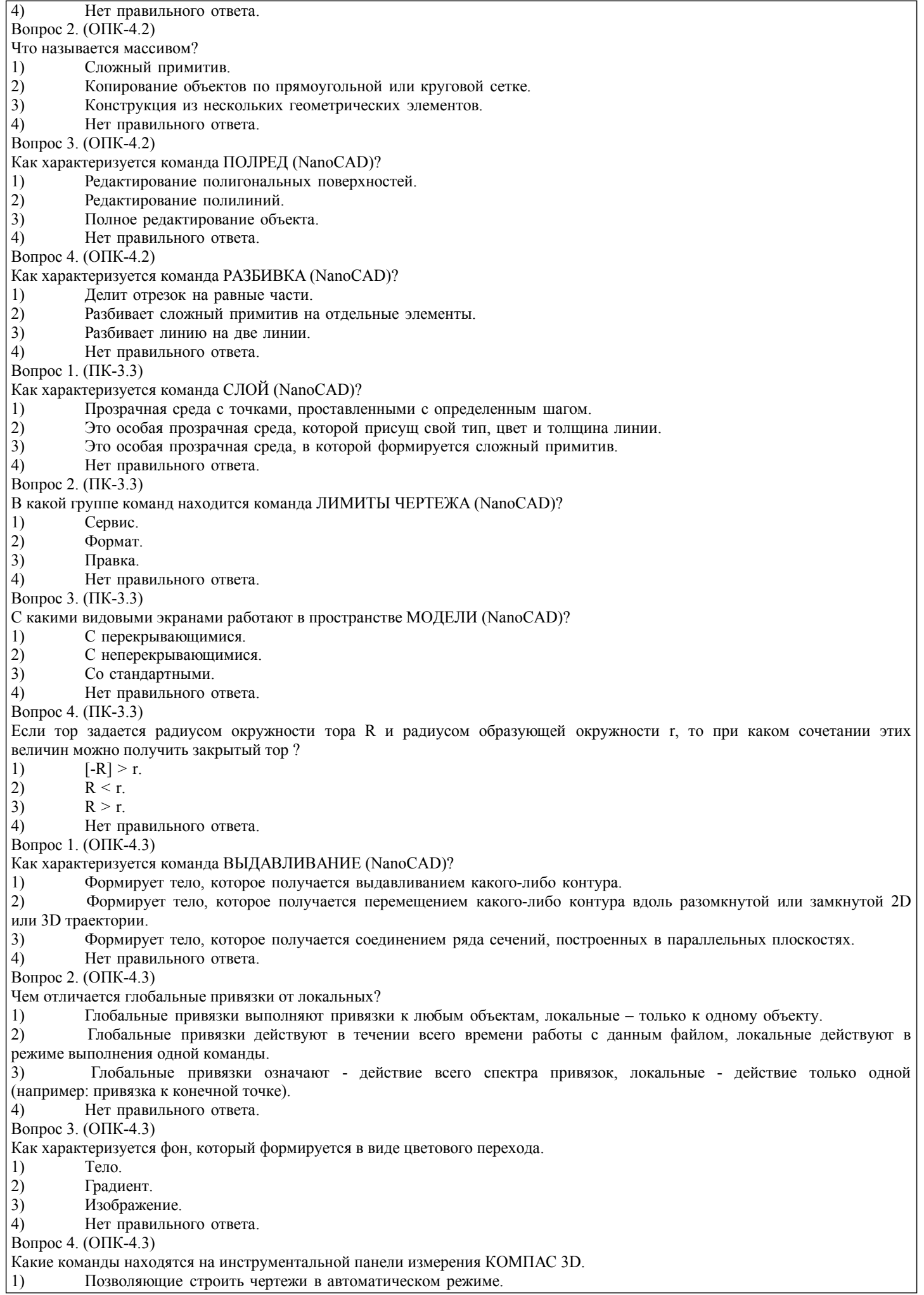

 $\overline{\phantom{a}}$ 

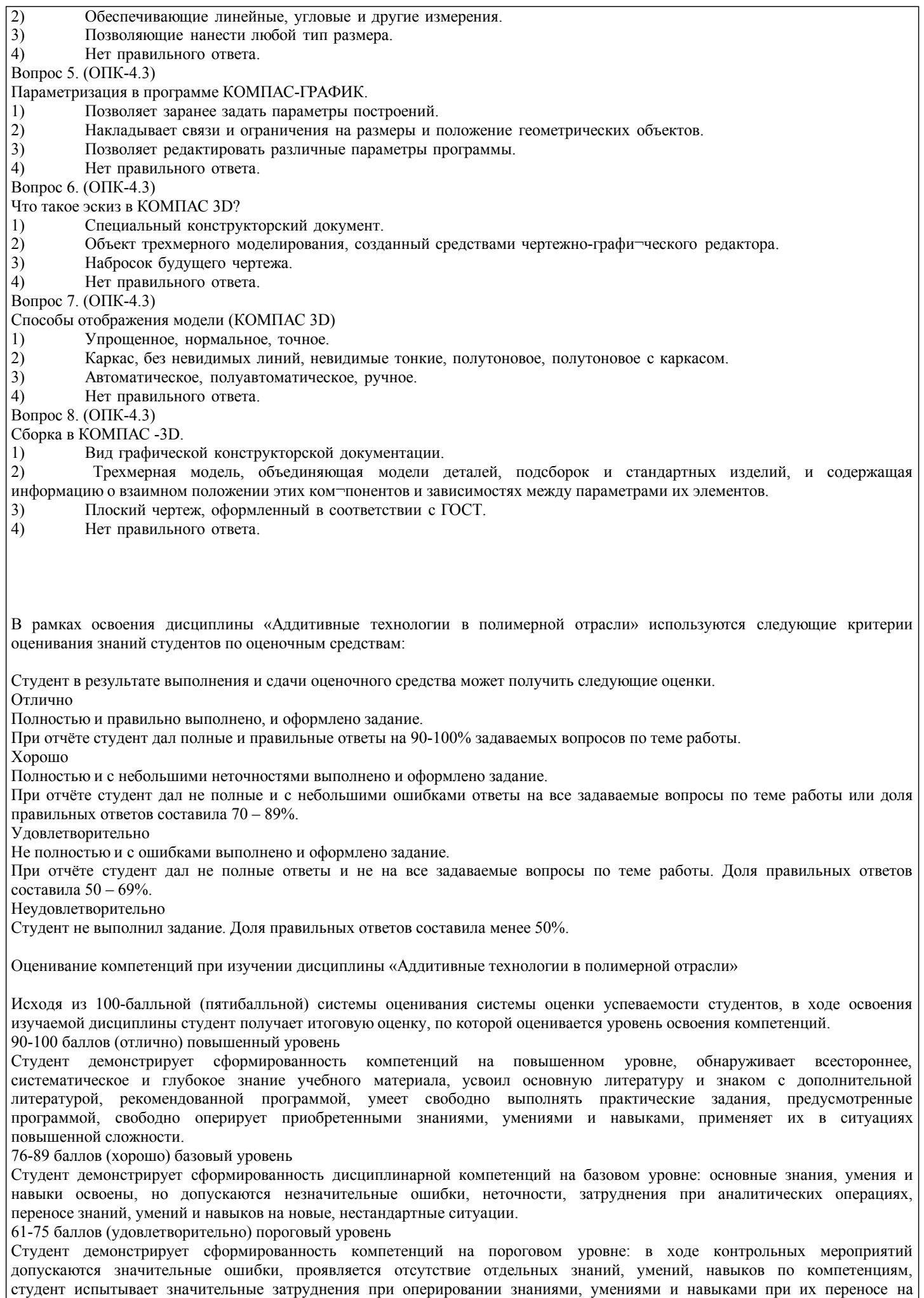

#### новые ситуации

0-60 баллов (неудовлетворительно) уровень освоения компетенций ниже порогового Компетенции не сформированы. Проявляется недостаточность знаний, умений, навыков.

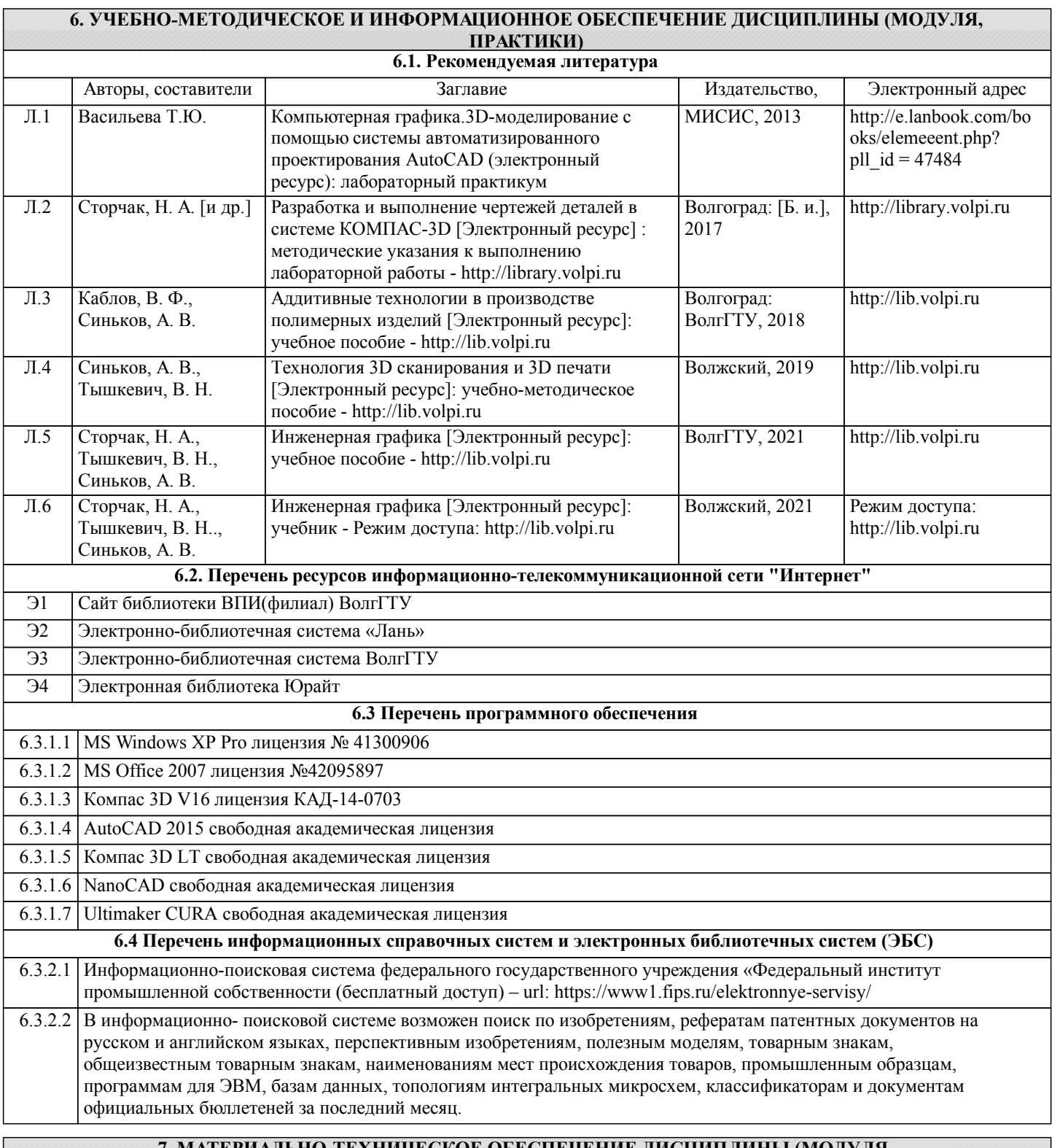

#### **7. МАТЕРИАЛЬНО-ТЕХНИЧЕСКОЕ ОБЕСПЕЧЕНИЕ ДИСЦИПЛИНЫ (МОДУЛЯ, ПРАКТИКИ) /ОБОРУДОВАНИЕ**

7.1 Помещения для проведения лекционных, лабораторных занятий укомплектованы необходимой специализированной учебной мебелью, учебной доской и техническими средствами для представления учебной информации студентам. Лабораторные работы проводятся в компьютерном классе 3-412. Перечень оборудования: компьютеры – 13 шт., комплект плакатов, модели деталей и сборочных единиц, установка аддитивного производства (3д принтер) – 1 шт.

7.2 Помещение для самостоятельной работы студентов оснащено двумя компьютерами с доступом в Интернет для работы в электронной информационно-образовательной среде вуза.

**8. МЕТОДИЧЕСКИЕ УКАЗАНИЯ ДЛЯ ОБУЧАЮЩИХСЯ ПО ОСВОЕНИЮ ДИСЦИПЛИНЫ (МОДУЛЯ, ПРАКТИКИ)**

Основными видами занятий по дисциплине являются аудиторные занятия: лекции, лабораторные занятия. Также предусмотрена самостоятельная работа.

Указания к организации контактной (аудиторной) работы:

Изложение лекционного материала осуществляется согласно учебному пособию, доступному в электронном виде на сайте библиотеки института. Рекомендуется в случае пропуска лекционного занятия обратиться к соответствующему разделу в пособии по курсу.

Практические работы проводятся с использованием методических указаний (сборника заданий для лабораторных работ), также размещенных в ЭУМКД. Рекомендуется в случае пропуска лабораторной работы согласовать вариант комплекта заданий к лабораторной работе с преподавателем.

Правила и приемы конспектирования лекций

Конспектирование лекций рекомендуется вести в специально отведенной для этого тетради, каждый лист которой должен иметь поля (4-5 см) для дополнительных записей.

В конспекте рекомендуется записывать тему и план лекций, рекомендуемую литературу к теме. Записи разделов лекции должны иметь заголовки, подзаголовки, красные строки. Названные в лекции ссылки на первоисточники надо пометить на полях, чтобы при самостоятельной работе найти и использовать их. В конспекте дословно рекомендуется записывать только определения понятий, категорий и т.п. Иное изложенное лектором должно быть записано своими словами. Рекомендуется выработать и использовать допустимые сокращения наиболее распространенных терминов и понятий. В конспект рекомендуется заносить всё, что преподаватель пишет на доске, а также рекомендуемые формулы, схемы, таблицы, диаграммы и т.д.

Методические указания к организации самостоятельной работы

Приемы работы с основной и дополнительной литературой

Особое место среди видов самостоятельной работы занимает работа с литературой, являющаяся основным методом самостоятельного овладения знаниями. Изучение литературы - процесс сложный, требующий выработки определенных навыков. Поэтому важно научится работать с книгой. Перечень и объем литературы, необходимой для изучения дисциплины, определяется рабочей программой дисциплины и приведен в соответствующем разделе рабочей программы дисциплины.

Всю литературу можно разделить на учебники и учебные пособия, оригинальные научные монографические источники, научные публикации в периодической печати. Из них можно выделить литературу основную (рекомендуемую), дополнительную и литературу для углубленного изучения дисциплины.

#### Самоконтроль

Самоконтроль знаний, полученных учащимися при изучении разделов (освоение теоретического материала, выполнение практических заданий) рекомендуется осуществлять с помощью оценочных средств «Контрольные вопросы» и «Тестовые вопросы», представленных в Фонде оценочных средств и в УЭМКД.

Методические рекомендации по обучению лиц с ограниченными возможностями здоровья и инвалидов Студенты с ограниченными возможностями здоровья имеют свои специфические особенности восприятия, переработки материала. Подбор и разработка учебных материалов для таких студентов производится с учетом того, чтобы предоставлять этот материал в различных формах так чтобы инвалиды с нарушениями слуха получали информацию визуально, с нарушениями зрения - аудиально. Предусмотрено в случае необходимости создание текстовой версии любого нетекстового контента для его возможного преобразования в альтернативные формы, удобные для различных пользователей, альтернативную версию медиаконтентов, возможность масштабирования текста и изображений без потери качества, доступность управления контентом с клавиатуры.

Особенности проведения текущей и промежуточной аттестации для лиц с ограниченными возможностями здоровья и инвалидов.

Для осуществления процедур текущего контроля успеваемости и промежуточной аттестации указанных обучающихся, создаются фонды оценочных средств, адаптированные для инвалидов и лиц с ограниченными возможностями здоровья и позволяющие оценить достижение ими запланированных в основной образовательной программе результатов обучения и уровень сформированности всех компетенций, заявленных в образовательной программе. Такие оценочные средства создаются по мере необходимости с учетом различных нозологий. Форма проведения текущей аттестации для лиц с ограниченными возможностями здоровья и инвалидов устанавливается с учетом индивидуальных психофизических особенностей (устно, письменно на бумаге, письменно на компьютере, в форме тестирования и т.п.). При необходимости таким студентам обеспечиваются соответствующие условия проведения занятий и аттестации, в том числе предоставляется дополнительное время для подготовки ответа на зачете или экзамене.